## Linear system solvers in  $pde2path - a$  tutorial

Hannes Uecker<sup>1,\*</sup>, Daniel Wetzel<sup>1,•</sup>

<sup>1</sup> Institut für Mathematik, Universität Oldenburg, D26111 Oldenburg <sup>∗</sup> hannes.uecker@uni-oldenburg.de, • danieldwetzel@gmail.com

#### March 29, 2017

#### Abstract

We explain two implementations of linear system solvers in pde2path, and discuss their usage and performance via two tutorial examples.

### 1 Introduction

The Matlab bifurcation and continuation package pde2path [\[UWR14\]](#page-7-0) discretizes PDEs to obtain equations of the form  $\partial_t u = G(u, \lambda)$ , where  $\lambda \in \mathbb{R}$  is a parameter, and  $u = u(t) \in \mathbb{R}^{n_u}$  with  $n_u$ large, in particular if the underlying PDE lives over 3D spatial domains. We assume that there is a branch b of stationary solutions and that we already know a solution  $(u_0, \lambda_0)$  on b. Let s be a parametrization of b and  $(u_0, \lambda_0) = (u(s_0), \lambda(s_0))$ . To go from one point on the branch to the next one, pde2path sets up a predictor by using the tangent and starts a Newton iteration. Implemented are a 'natural' continuation method for which **pde2path** fixes  $\lambda$  to  $\lambda_0 + \delta$  and solves  $G(u, \lambda_0 + \delta) = 0$ , and a pseudo arclength continuation, for which  $\mathsf{pde2path}$  solves  $H(u, \lambda) = \begin{pmatrix} G(u, \lambda) \\ \gamma(u, \lambda) \end{pmatrix}$  $=\begin{pmatrix} 0 \\ 0 \end{pmatrix}$ , with

 $p(u, \lambda, s)$ 0  $p(u, \lambda, s) = \left\langle \tau_0, \begin{pmatrix} u - u_0 \\ 1 & v \end{pmatrix} \right\rangle$   $- ds, \quad ds = s - s_0$ , where  $\tau_0 = (\dot{u}_0, \dot{\lambda}), \dot{\theta} = \frac{d}{dt}$ 

$$
p(u, \lambda, s) = \left\langle \tau_0, \begin{pmatrix} u & u_0 \\ \lambda - \lambda_0 \end{pmatrix} \right\rangle_{\xi} - ds, \quad ds = s - s_0, \text{ where } \tau_0 = (\dot{u}_0, \lambda), \dot{v} = \frac{d}{ds}, \text{ is the tangent at } b \text{ in}
$$

s<sub>0</sub> with  $\|\tau\|_{\xi} = 1$ . Here,  $\|\tau\|_{\xi} = \sqrt{\langle \tau, \tau \rangle_{\xi}}, \ \left\langle \begin{pmatrix} u \\ u \end{pmatrix} \right\vert$ α  $\bigg)$ ,  $\bigg( \begin{array}{c} v \\ a \end{array} \bigg)$  $\begin{pmatrix} v \ \beta \end{pmatrix} \bigg\rangle = \xi \langle u, v, \rangle_2 + (1 - \xi) \alpha \beta$ , with  $0 < \xi < 1$ a factor to give an appropriate weight to the single parameter  $\lambda$  compared to the large vector u. Geometrically, if  $|\dot{\lambda}|$  is large (near 1), then the branch b is almost 'horizontal', while if  $\dot{\lambda}$  is near 0, then the branch is 'steep', and in the default setting we use  $\lambda$  to switch between natural and arclength continuation, according to

$$
|\dot{\lambda}| > \eta \text{ (natural), or } |\dot{\lambda}| \le \eta \text{ (arclength)},\tag{1}
$$

where  $\eta = p \cdot sw \cdot \text{lambda} = 0.5$  by default in pde2path.

For solving at fixed  $\lambda$ , the Newton steps are given by

$$
u^{m} = u^{m-1} - G_u^{-1}(u^{m-1})G(u^{m-1}),
$$
\n(2)

and for arclength by

$$
U^{m} = U^{m-1} - H_U^{-1}(U^{m-1})H(U^{m-1}) \text{ with } H_U(U) = \begin{pmatrix} G_u(U) & G_{\lambda}(U) \\ \xi \dot{u}_0 & (1-\xi)\dot{\lambda}_0 \end{pmatrix}, \quad U = (u, \lambda). \tag{3}
$$

After a new point is found on the branch, pde2path calculates the new tangent  $\tau$  via

<span id="page-0-3"></span><span id="page-0-2"></span><span id="page-0-1"></span><span id="page-0-0"></span>
$$
H_U \tau = \begin{pmatrix} 0 \\ 1 \end{pmatrix} . \tag{4}
$$

Solving [\(2\)](#page-0-0), [\(3\)](#page-0-1) and [\(4\)](#page-0-2) are significant costs in the continuation process (the most significant costs if spectral computations are switched off), and therefore it is desirable to use efficient solvers. An important feature of  $H_U$  in [\(3\)](#page-0-1) and [\(4\)](#page-0-2) is that the Jacobian  $G_u$  is a large but sparse matrix, which often has some favorable structure for linear system solvers. For instance, in the case of discretizations of 1D PDE systems it consists of tridiagonal blocks corresponding to the Laplacian, one for each component of the underlying PDE system. On the other hand, the full matrix  $H_U$  in [\(3\)](#page-0-1) and [\(4\)](#page-0-2) may not have a favorable structure due to the borders  $G_{\lambda} \in \mathbb{R}^{n_u \times 1}$  and  $(\xi u_0, (1 - \xi) \lambda_0) \in \mathbb{R}^{1 \times (n_u + 1)}$ . Thus, a well known idea is to use bordered elimination methods [\[Gov00\]](#page-7-1) for solving [\(3\)](#page-0-1) and [\(4\)](#page-0-2).

In pde2path, if p is the current problem struct, then the linear system solver (LSS) used for solving  $Ax = b$  are given by p.fuha.lss (for [\(2\)](#page-0-0)) and p.fuha.blss (for [\(3\)](#page-0-1) and [\(4\)](#page-0-2)). Simple and in many cases sufficiently efficient choices are p.fuha.lss=@lss and p.fuha.blss=@lss, where lss is simply an interface to Matlab's backslash operator  $\setminus$ , which is a highly optimized LSS. However, for a given problem it may be advantageous to use different solvers, and it is the purpose of this tutorial to give a brief introduction to two such LSS which come with pde2path. These should also be seen as templates for the user to implement further methods or use third party packages.

# 2 An iterative LSS using ilupack

We found the AMG-solver of the package ilupack (GMRES with incomplete LU preconditioner) to be an efficient LSS for many of our problems. The package can be downloaded at [\[Bol11\]](#page-6-0). To use it, mex its Matlab interface and put the corresponding folder into Matlab's path, see also the pde2path quickstart guide and reference card  $\text{dWDR+17}$ . For solving a linear system with ilupack one has to set up some control parameters. The easiest way to do so is via AMGinit.m, where also the meaning and default settings of these parameters are explained.

A pde2path interface to solve  $Ax = b$  via the AMG-solver is provided as  $[x, p] = 1$ ssAMG(A,b,p), where p is the pertinent pde2path struct. This also calls AMGinit to set parameters, but the ilupack parameters can be (re)set in pde2path via the field p.ilup, i.e., p.ilup may contain fields that overwrite the values returned from AMGinit. So far we mainly use the drop tolerance droptol in the incomplete LU factorization, and the maximum number of GMRES iterations maxit. Additionally, p.ilup contains a field maxitmax (default 1000), which sets an upper bound on maxit, and droptolmin (default  $10^{-8}$  $10^{-8}$ ), which sets a lower bound on droptol, see below.<sup>1</sup> A convenience function is  $p = \text{setilup}(p, \text{droptol}, \text{maxit})$ . The  $l = s$  algorithm then works as follows:

- Set the ilupack control parameters.
- Check if a preconditioner prec of correct size is stored in p.mat.prec. If not, then compute prec and store it in p.mat.prec, for re-use if possible.
- Run the AMG-solver and check convergence.
- If convergence, then return.
- If no convergence and prec was not yet updated, then update and try to solve again.
- If no convergence, and prec was already updated, then depending on the general pde2path interaction switch p.sw.inter proceed as follows
	- If p.sw.inter≤ 0 then, depending on on nch:=p.ilup.noconvhandling: nch=0: stop;
		- nch=2: if droptol≥10\*droptolmin, then let droptol=droptol/10, update prec, and try to solve again, else stop
		- nch=1: if maxit≤ p.ilup.maxitmax/2, then let maxit=2\*maxit, and try to solve again, else stop.
	- $-$  If p.sw.inter  $>0$ , then the user can stop, or interactively choose new settings for p.ilup. droptop and p.ilup.maxit, and afterwards update prec and try to solve again.

<span id="page-1-0"></span><sup>&</sup>lt;sup>1</sup>For our problems we typically work with droptol=  $10^{-3}$  or  $10^{-4}$ , and then GMRES typically converges with less than 50 iterations. If it doesn't, then empirically it is better to update the preconditioner (to the current Jacobian  $G_u$ ) more frequently than to change droptol or maxit. Moreover, we remark that on some machines we found that setting maxit=30 or smaller may give segmentation faults, which never occured for maxit=50 or larger.

# 3 A bordered elimination method

<span id="page-2-0"></span>The Jacobian  $H_U$  consists of  $G_u$  and borders. Moreover,  $G_u$  itself may have borders, for instance in case that G does not only consist of the PDE but also involves constraints such as mass conservation. To generally deal with problems  $Ax = F$  where A has borders, which for instance also play a big role in the Hopf case [\[Uec17b\]](#page-7-3), we use a simple bordered elimination method lssbel, controlled by the field p.bel containing the parameters listed in Table [1.](#page-2-0)

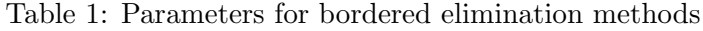

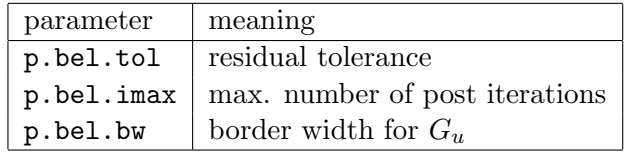

To explain the algorithm, consider  $Ax = F$  with  $A \in \mathbb{R}^{n \times n}$  with border width  $m \geq 0, F \in \mathbb{R}^n$ , and split  $A$  and  $F$  into

<span id="page-2-2"></span><span id="page-2-1"></span>
$$
A = \begin{pmatrix} B & b \\ c & d \end{pmatrix} \text{ and } F = \begin{pmatrix} f \\ g \end{pmatrix}
$$

with  $B \in \mathbb{R}^{(n-m)\times(n-m)}$ ,  $b \in \mathbb{R}^{(n-m)\times m}$ ,  $c \in \mathbb{R}^{m\times(n-m)}$ ,  $d \in \mathbb{R}^{m\times m}$ . Compute

$$
v = B^{-1}b, \quad w = B^{-1}f, \quad \delta = d - cv, \quad y_0 = \delta^{-1}(g - cv), \quad x_0 = w - vy \tag{5}
$$

$$
f_s = f - (Bx_0 + by_0), \quad g_s = g - (cx_0 + dy_0), \quad \text{and the residual } r = \left\| \begin{pmatrix} f_s \\ g_s \end{pmatrix} \right\|_{\infty}.
$$
 (6)

If  $r <$ p.bel.tol, then  $x = \begin{pmatrix} x_0 \\ y_1 \end{pmatrix}$  $y_0$ . If not, then iterate

$$
v = B^{-1}b, \quad w = B^{-1}f_s, \quad \delta = d - cv, \quad y_1 = \delta^{-1}(g_s - cv), \quad x_1 = w - vy,
$$
  
\n
$$
x_0 \leftarrow x_0 + x_1, \quad y_0 \leftarrow y_0 + y_1,
$$
\n(7)

as long as the residual  $r \geq p$ .bel.tol and the number of iterations is smaller than p.bel.imax. If this does not converge, then, depending on  $p.sw.inter$ , we use p.fuha.innerlss (see below) on the full system, or ask for user interaction. **Issbel** is a simple method, which however works well for our examples; see [\[Gov00\]](#page-7-1) for much more sophisticated methods.

For the  $(n-m) \times (n-m)$  linear systems to be solved in [\(5\)](#page-2-1) and [\(7\)](#page-2-2), the user must set an 'inner' linear system solver via p.fuha.innerlss. The standard setting (via calling stanparam) is p.fuha.innerlss=@lss. A convenience function to set parameters is p=setbel(p,bw,beltol, belimax,innerlss), which sets

- $(\alpha)$  p.bel.bw=bw; p.bel.tol=tol; p.bel.imax=imax;
- $(\beta)$  p.fuha.lss=@lssbel; p.fuha.blss=@blssbel; p.fuha.innerlss=@innerlss;

In pde2path, we may want to use  $1$ ssAMG for both,  $(2)$  and  $(3)$ , respectively  $1$ ssAMG as an inner LSS for lssbel for both. The extended system [\(3\)](#page-0-1) has at least one border and exactly one border more than [\(2\)](#page-0-0), and it is advantageous to use the same prec for lssAMG as inner solver for both. For this set p.fuha.lss=@lssbel and p.fuha.blss=@blssbel where in blss we temporarily increase the border width by 1. If  $G_u$  has for instance border width 3, then set p.bel.bw=3, and lssbel and blssbel work with border widths 3 and 4, respectively. A convenience call is p=setbelilup(p,bw,tol,imax,dtol), which additionally to  $(\alpha)$  and  $(\beta)$  above sets

 $(\gamma)$  p.fuha.innerlss=@lssAMG; p.ilup.droptol=dtol; p.ilup.droptolS=dtol/10;

### 4 Two Examples

Whether a significant advantage of  $1$ ssbel or  $1$ ssAMG, or the combination of both, over the default  $\setminus$ solver occurs depends on many factors. In general,  $\texttt{lssAMG}$  beats  $\setminus$  already for intermediate  $n_u = n_u^*$ , where our experience is something like  $n_u^* = 10^4$ , and certainly for  $n_u > 10^5$ . These are only empirical values, and may still vary strongly, for instance depending on how often (after how many continuation steps) a new prec is needed. Similarly, whether lssbel gives an advantage over \ strongly depends on how much more efficiently the unbordered systems  $Bv = b$  and  $Bw = f$  in [\(5\)](#page-2-1) can be solved than the full system  $Ax = F$ .

This tutorial comes with two demo directories schnak1D and ac3D, which are just two but somewhat typical examples illustrating the usefulness of lssbel and lssAMG. Another class of examples for huge advantages of lssbel over solvers without bordered elimination are Hopf problems [\[Uec17b\]](#page-7-3), where block tri-diagonal matrices occur, and the full matrix has additional borders of width 2.

#### <span id="page-3-3"></span>4.1 1D Schnakenberg

Huge advantages of lssbel (rather independent of p.fuha.innerlss) over lss can be found for 1D problems. As an example, in lss/schnak1D we consider the modified Schnakenberg model

<span id="page-3-1"></span>
$$
0 = D\Delta U + N(u, \lambda) + \sigma \left(u - \frac{1}{v}\right)^2 \begin{pmatrix} 1 \\ -1 \end{pmatrix}, \quad N(U, \lambda) = \begin{pmatrix} -u + u^2 v \\ \lambda - u^2 v \end{pmatrix}, \tag{8}
$$

with  $U = (u, v)(x) \in \mathbb{R}^2$ ,  $D = \begin{pmatrix} 1 & 0 \\ 0 & d \end{pmatrix}$ , where we take  $\lambda$  as the bifurcation parameter and restrict to d=60,  $\sigma = -0.6$ , and  $x \in \Omega \subset \mathbb{R}$ . A primary bifurcation of a periodic solution then occurs for decreasing  $\lambda$  to  $\lambda_c = \sqrt{60}\sqrt{3-\sqrt{8}} \approx 3.21$  with critical wave number  $k_c = \sqrt{\sqrt{2}-1}$ , see [\[UWR14,](#page-7-0) [UW14,](#page-7-4) [dW17\]](#page-6-1). In particular, the pde2path files sG.m, sGjac, oosetfemops.m and schnakinit.m in schnak1D defining the rhs, the Jacobian, the FEM matrices and the general model implementation follow closely those described in demos/schnakfold, and here we restrict to discussing the script cmds.m in Listing [1,](#page-3-0) and the results.

<span id="page-3-2"></span>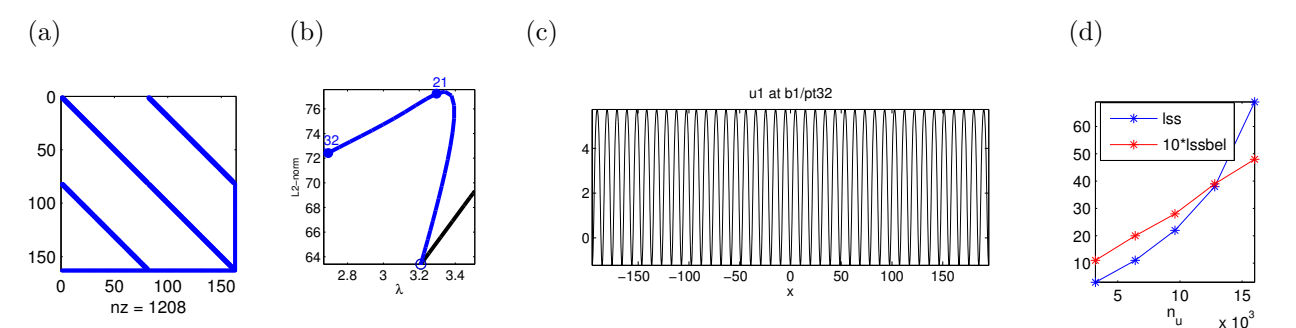

Figure 1: Illustration of borders (a), branch (b) and solution plots (c) for the test problem, and performance (d), time in seconds. In (a) we use the settings from Listing [1](#page-3-0) but with nper=1. Since  $G_1$  (the first component of [\(8\)](#page-3-1)) does not depend on  $\lambda$ , we only have a vertical border (last column of the matrix) in the second half. In (b) and (c) we show results for nper=40.

```
%% 1 - initialising the problem
  close all; keep pphome; p = []; par = [sqrt(60) * sqrt(3 - sqrt(8)) + 0.2, -0.6, 60];
  nper=80; npp=60; p=schnakinit (p,nper,npp,par); % also use nper=80, 120, 160, 200
  %% 2 - continue trivial branch to find BP
5 tic; p = findbif (p, 1); toc
  %% 3 - switch to periodic branch and continue . For comparison of \ and
  % lssbel , switch off stuff not related to lss
  p = switchra('p', 'bpt1', 'b1', 0.02); p.sw.spcalc = 0; p.sw.foldcheck = 0; p.sw.bifcheck = 0;p.sw.verb=2; p0=p; t1=tic; p=cont(p,50); t1=toc(t1); % cont with default settings
10 p=p0; bw=0; beltol=1e-4; belmaxit=5; p=setbel(p,bw,beltol,belmaxit,@lss); % lssbel
  t2 = tic; p = cont(p, 50); t2 = toc(t2);
```

```
fprintf ('t1 = %g, t2 = %g\n', t1, t2); plotsol(p, 1, 1, 1);% 4 - plots
  figure (3); clf; plotbra ('p', 3,0); plotbra ('b1', 'pt32', 3,0, 'lab', [21, 32], 'cl', 'b');
15 xlabel ('\lambda'); plotsol ('b1','pt32');
  x = [32 64 96 128 160]; y1 = [3 11 22 38 69]; y2 = [1.1 2 2.8 3.9 4.8];
```
plot  $(1000*x, y1, '*-', 1000*x, 10*y2, 'r*-')$ ; legend ('lss','10\*lssbel'); xlabel ('n\_u');

Listing 1: Script schnak1D/cmds.m. Cells 1,2 are preparatory, in Cell 3 we compare the linear system solvers, and Cell 4 gives plots for illustration. We consider [\(8\)](#page-3-1) on domains of size nper $\times 2\pi/k_c$ , first for nper= 40 with npp= 40 grid-points per period  $2\pi/k_c$ , hence nu= 3200 unknowns. In Cell 2 we find the primary bifurcation point, and in Cell 3 we follow the bifurcating branch, first with the default setting of using Matlab's  $\setminus$  for both, p.fuha.lss and p.fuha.blss. Here we switch off all features (plotting, saving, spectral computations) not relevant for evaluating the LSS performance. Then setting p=setbel(p,0,1e-4,5,@lss), i.e., border width 0, means that we still use Matlab's  $\setminus$  for the non-bordered system  $G_u v = b$ , and 1ssbel effectively only occurs in p.fuha.blss with border width 1. Subsequently we run the same script with nper= $80, \ldots, 200$ thus  $nu=6400, \ldots, 16000$ . See Fig[.1](#page-3-2) and Table [2](#page-4-0) for example plots and performance.

The rather large domains  $nper=40, \ldots, 200$  in Listing [1](#page-3-0) are somewhat artificial, but were chosen because (a) such longs domain are needed for studying localized patterns (see, e.g., [\[UW14\]](#page-7-4)), and (b) (here more to the point) to go to at least intermediate scale with  $n_u$ . The results<sup>[2](#page-4-1)</sup> in Table [2](#page-4-0) show the advantage of 1ssbel over 1ss in 1D. In particular, 1ssbel scales linearly with  $n_u$ . In Fig[.1\(](#page-3-2)b) we also mark Point 21 on the branch (for  $nper=40$ ), because this is where the continuation switches from arclength to natural according to [\(1\)](#page-0-3). Afterwards, the bordered matrices only occur in the computation of the new tangent but not in Newton loops, and thus the setting with p.fuha.blss=@lss is almost as fast as with p.fuha.blssbel=@blssbel. The speed advantage of blssbel occurs on the arclength segment from the bifurcation point to Point 21 on the branch. No post-iterations were needed for blssbel in this example.

<span id="page-4-0"></span>

|        | $p.fuha.$ $lss$ $p.fuha.b$ $lss$ | $\overline{\phantom{a}}$ + $n_u =$ + | -3200 |                 |     | 4800 6400 12800 | 16000 |
|--------|----------------------------------|--------------------------------------|-------|-----------------|-----|-----------------|-------|
| lss    | blss                             | time(s):                             |       |                 | 22  | 38              | -50   |
| lssbel | blssbel                          | time(s): $1.13$                      |       | $\sim$ 2 $\sim$ | 2.8 | 3.9             | 4.8   |

Table 2: Speed test. All settings are as in Listing [1.](#page-3-0)

We refrain from going to 2D or 3D with [\(8\)](#page-3-1) because the correct continuation of branches in pattern forming systems in higher space dimensions is a rather delicate problem, due to undesired branch switching. See, e.g., the discussion of pmcont in [\[UWR14,](#page-7-0) §4.3]. Moreover, when we do follow 2D or 3D branches for  $(8)$ , then p.fuha.blssbel=@blssbel with  $\langle$  as inner solver no longer has a speed advantage over p.fuha.blss=@lss. We believe that the reason for this is that  $\partial_uG$  in higher dimension has a less favorable sparsity structure for \ since it no longer consists of tridiagonal blocks. Rather, in higher space dimension, using  $1ssAMG$  as inner solver turns out to be a good choice, as discussed next.

#### <span id="page-4-3"></span>4.2 3D Allen-Cahn

The second demo is called ac3D, and essentially uses the same setup as in [\[RU17,](#page-7-5) §4.2], namely the steady cubic-quintic Allen-Cahn equation

<span id="page-4-2"></span>
$$
0 = -d\Delta u - \lambda u - u^3 + u^5 \tag{9}
$$

on the domain  $\Omega = (-l_x, l_x) \times (-l_y, l_y) \times (-l_z, l_z)$  with homogeneous Dirichlet boundary conditions. We choose  $l_x = l_y = l_z = \pi/2$ ,  $d = 1$  and take  $\lambda$  as a bifurcation parameter. The trivial branch of [\(9\)](#page-4-2)

<span id="page-4-1"></span><sup>&</sup>lt;sup>2</sup>on a standard laptop with an Intel i7-4510U processor with 3 GHz maximal frequency, two cores, and four threads

is given by  $u = 0$ , and bifurcations to solutions of the form  $u = A \cos(k_x x) \cos(k_y y) \cos(k_z z) + \text{h.o.t.}$ with  $A \in \mathbb{R}$  occur at  $\lambda = k_x^2 + k_y^2 + k_z^2$ , where the boundary conditions enforce  $k = (k_x, k_y, k_z) \in \mathbb{N}^3$ . Thus, the first bifurcation from the trivial branch is at  $\lambda = 3$  and is simple,  $k = (1, 1, 1)$ , while at  $\lambda = 6$  we have a triple bifurcation point with  $k = (2, 1, 1), k = (1, 2, 1)$  and  $k = (1, 1, 2)$ . Here we focus on the performance of the LSS during continuation of the first nontrivial branch.

The folder ac3D contains the functions acinit.m, oosetfemops.m, sG.m, sGjac.m, spjac.m, and the script cmds.m, and we refer to [\[RU17,](#page-7-5) §2] for a discussion of the functions. In particular, spjac.m encodes  $\partial_u(\partial_u G_{\phi})$  needed in fold continuation, see [\[RU17,](#page-7-5) §3.1.2]. Because [\(9\)](#page-4-2) has the odd symmetry  $u \mapsto -u$ , the same extended system as for fold localization and continuation can also be used for the localization of branch points [\[WS84\]](#page-7-6). This is useful here, because spectral computations also become slow for large  $n_u$ , at least in the standard pde2path setting, and here we are only interested in the performance of the LSS for large  $n_u$ .

Thus, in cmds.m we switch off spectral computations. After init in C1, with parameter nx, in C2 we find the first BP (near  $\lambda = 3$ ) using bploc, see [\[RU17,](#page-7-5) §3.1.2], which for large  $n_u$  becomes an order of magnitude faster than the default setting, based on eigenvalues and bisection. The core comparison of the LSS then takes place in C3; see the caption of Listing [2](#page-5-0) for further discussion.

```
%% demo to compare \ and lssbel with lssAMG as inner solver
  close all; keep pphome ;
  %% C1: init (generic), then specific settings (could also be set in init)
  p = []; par = [1 3 1 0]; lx = pi/2; ly = pi/2; lz = pi/2; nx = 40; % choose different nx here
5 p = acinit (p, l x, l y, l z, n x, par); p \cdot np, p \cdot 10 (p, l, l, l); p \cdot 10 n a \cdot 15 p \cdot 20 q \cdot 30p . nc . ilam =2; p . nc . lammax =5; p . sol . ds =0.1; p . nc . dsmax =1;
  dir=mat2str(nx); p=setfn(p,dir); p.sw.verb=3; % outdir, and high verbosity
  p.sw.spcalc=0; p.sw.bifcheck=0; p.sw.foldcheck=0; % switch off spectral stuff
  bw =0; beltol =1 e -3; belmaxit =5; droptol =1 e -3; amgmaxit =50; % param . for blssbel ,
10 p=setbelilup (p, bw, beltol, belmaxit, droptol, amgmaxit); % lssAMG as inner LSS
  p = cont(p, 1); % 1 step, only to generate tangent
  %% C2: localize BPs by setting lam to near a ( here known ) BP and using bploc
  tic; p = b p \log(p); toc % localize 1st BP
  p = switch (dir, 'bpt1', 'b', 0.01); p = cont(p, 1); % compute 1 point on bif. branch
15 %% C3: comparison of lss by cont till lam=1;
  p0 =loadp('b', 'pt1'); p0.file.smod=0; p0.plot.pmod=0;
  p = p0; t1=tic; p = cont(p); t1=toc(t1); % using lssbel with lssAMG
  p = p0; p.fuha.lss=@lss; p.fuha.blss=@lss; % switching back to \
  t2=tic; p=cont(p); t2=toc(t2); fprint('t1=\%g, t2=\% \sqrt{n'}, t1, t2);
```
Listing 2: Script  $ac3D/cmds.m.$  Cells 1 and 2 are preparatory. In Cell 1 we initialize with discretization parameter nx, set some standard parameters, and in line 8 switch off all spectral computations, as here we only want to evaluate the LSS performance. In lines 9,10 we set lssbel and blssbel, with inner solver p.fuha.innerlss=@lssAMG, and do one step on the trivial branch to obtain the tangent (though here it is trivial). In Cell 2 we then compute the first bifurcation point via bploc, and compute just one point on the nontrivial branch as a starting point for the LSS comparison in Cell 3. Again we have border width 0, and thus bordered elimination only occurs for the extended systems. Cell 4 deals with plotting, see Fig. [2.](#page-6-2) Cells 1-3 can then be repeated with different nx.

<span id="page-5-1"></span>

| p.fuha.lss | p.fuha.blss | p.fuha.innerlss | $n_u =$     | $8 \times 10^3$ | $27 \times 10^3$ | $64 \times 10^3$ | $125\times$<br>$10^{3}$ |
|------------|-------------|-----------------|-------------|-----------------|------------------|------------------|-------------------------|
| <b>ISS</b> | olss        | NΑ              | time(s):    |                 | 170              | 330              | 1430                    |
| lssbel     | bissbel     | $l$ ssAM $G$    | $time(s)$ : | 2.0             |                  | υı               | 70                      |

Table 3: Speed test. All settings are as in Listing [2.](#page-5-0)

Running the script cmds.m with  $n_x = 20, 30, 40, 50,$  i.e., with  $n_u = 8.000, 27.000, 64.000, 125.000$ unknowns, gives the results in Table [3.](#page-5-1) Additionally we remark that for  $n_x = 20, 30, 40, 50$  a typical preconditioner computation (with droptol=1e-3) takes about 0.2, 1.4, 4, 9 seconds. blssbel with

<span id="page-6-2"></span>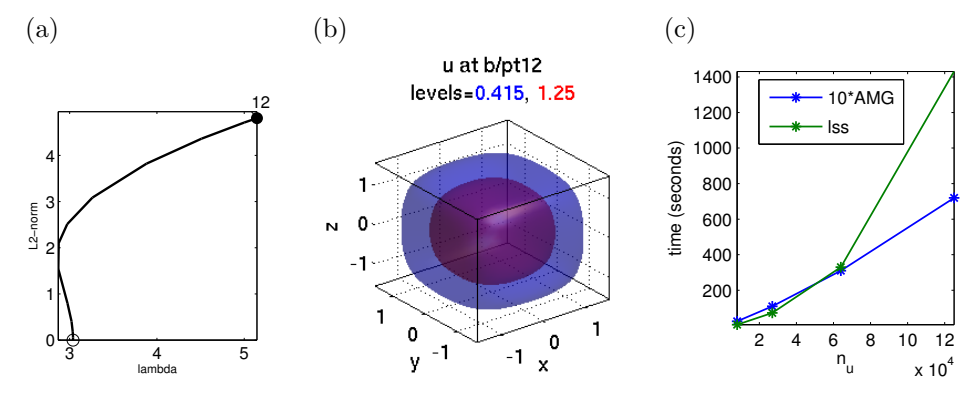

Figure 2: Branch and solution plots (a),(b) and computation times (c) for the test problem.

lssAMG as inner solver seems to scale linearly for this problem, and becomes highly advantageous at large  $n_u$ . In fact, depending on memory, Matlab's \ here tends to become useless for  $n_u$  not much larger,  $n_u = 200.000$ , say. Of course, this again is only an example, and quite friendly to blssbel because as in §[4.1](#page-3-3) no post-iterations were needed in blssbel, and because lssAMG needed at most 2 preconditioner computations in each run.[3](#page-6-3)

## 5 Summary and Remarks

We gave two examples of how the performance of continuation with pde2path can be significantly improved by choosing suitable LSS. It would be somewhat premature to draw general conclusions from these examples, and to be on the safe side for now we keep p.fuha.lss=@lss and p.fuha.blss=@blss (Matlab's  $\ a$ s a highly optimized LSS) as default settings in stanparam. However, the examples are not especially tweaked, and we close with the following recommendations and remarks, also supported by further experiments.

- 1. In 1D, try p.fuha.lss=@lssbel, p.fuha.blss=@blssbel with p.fuha.innerlss=@lss, since p.fuha.innerlss=@lssAMG typically does not seem to increase performance in 1D. A convenience call for this is p=setbel(p,bw,beltol,belmaxit,@lss), see Listing [1.](#page-3-0)
- 2. For 2D or 3D larger scale problems, try p.fuha.lss=@lssbel and p.fuha.blss=@blssbel with p.fuha.innerlss=@lssAMG. A typical convenience call to switch on these settings is p=setbelilup(p,bw,beltol,belmaxit,droptol,amgmaxit), see Listing [2.](#page-5-0)
- 3. Similar settings as in 1. and 2. are also highly recommended for Hopf problems, see [\[Uec17b\]](#page-7-3).
- 4. In our tests we switched off all spectral computations, which in the standard setting are needed to detect and localize bifurcations, and for stability information.<sup>[4](#page-6-4)</sup> For large  $n_u$  (on the order of  $10<sup>5</sup>$ , say), eigenvalue computations become another severe and often dominating bottleneck. However, if a few eigenvalues near some shifts  $\sigma_j$  are sufficient (p.sw.bifcheck=2 setting, see [\[Uec17a\]](#page-7-7)), then again a significant speed-up can be obtained by using lssAMG as a linear system solver inside Matlab's eigs. Details of this will be given elsewhere, and so will details of how to use bploc for branch point localization during continuation, and how to deal with multiple bifurcation points as for instance at  $\lambda = 6$  in the ac3D example.

## References

<span id="page-6-0"></span>[Bol11] M. Bollhöfer. ILUPACK V2.4, <www.icm.tu-bs.de/~bolle/ilupack/>, 2011.

<span id="page-6-1"></span>[dW17] H. de Witt. Fold continuation in systems – a pde2path tutorial, 2017.

<span id="page-6-3"></span><sup>&</sup>lt;sup>3</sup>During these continuations, the algorithm switches back and forth between natural and arclength three times according to [\(1\)](#page-0-3), which shows the usefulness of using the same prec for both.

<span id="page-6-4"></span> ${}^{4}$ In §[4.2](#page-4-3) we also computed the primary bifurcation point based on bploc, which reduces the spectral computations to computing one eigenvalue and the associated eigenvector during spcontini within bpcont.

- <span id="page-7-2"></span>[dWDR+17] H. de Witt, T. Dohnal, J. Rademacher, H. Uecker, and D. Wetzel. pde2path - Quickstart guide and reference card, 2017. Available at [\[Uec17c\]](#page-7-8).
- <span id="page-7-1"></span>[Gov00] W. Govaerts. Numerical methods for bifurcations of dynamical equilibria. SIAM, 2000.
- <span id="page-7-5"></span>[RU17] J. Rademacher and H. Uecker. The OOPDE setting of pde2path – a tutorial via some Allen-Cahn models, 2017.
- <span id="page-7-7"></span>[Uec17a] H. Uecker. Hopf bifurcation and time periodic orbits with pde2path – algorithms and applications, Preprint, 2017.
- <span id="page-7-3"></span>[Uec17b] H. Uecker. User guide on Hopf bifurcation and time periodic orbits with pde2path, 2017.
- <span id="page-7-8"></span>[Uec17c] H. Uecker. <www.staff.uni-oldenburg.de/hannes.uecker/pde2path>, 2017.
- <span id="page-7-4"></span>[UW14] H. Uecker and D. Wetzel. Numerical results for snaking of patterns over patterns in some 2D Selkov-Schnakenberg Reaction-Diffusion systems. SIADS, 13-1:94–128, 2014.
- <span id="page-7-0"></span>[UWR14] H. Uecker, D. Wetzel, and J. Rademacher. pde2path – a Matlab package for continuation and bifurcation in 2D elliptic systems. NMTMA, 7:58–106, 2014.
- <span id="page-7-6"></span>[WS84] B. Werner and A. Spence. The computation of symmetry-breaking bifurcation points. SIAM J. Numer. Anal., 21(2):388–399, 1984.